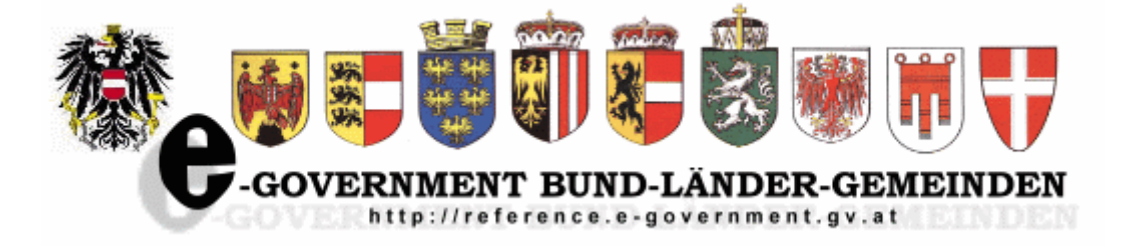

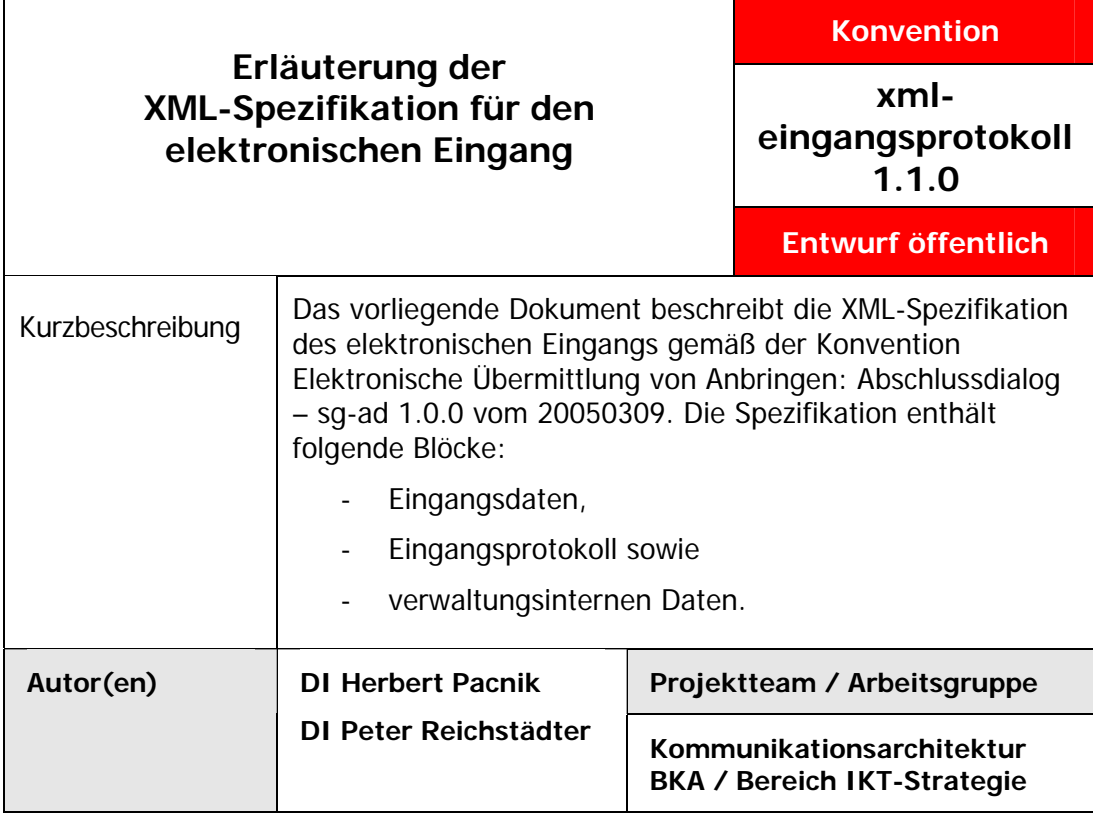

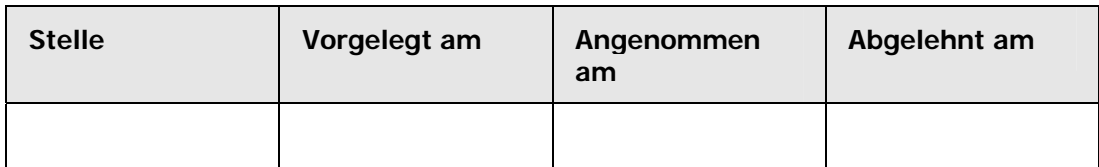

# **XML-Eingangsprotokoll**

## **Inhaltsverzeichnis**

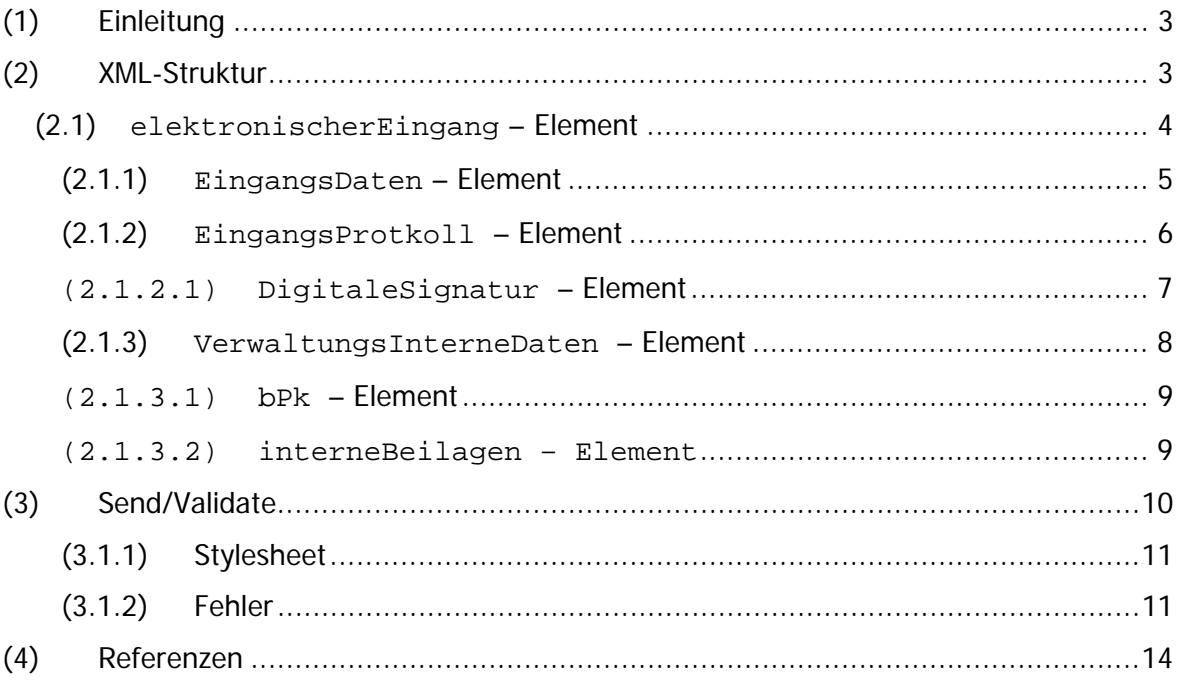

## <span id="page-2-0"></span>**(1) Einleitung**

Anträge, Anzeigen, Gesuche usw. können an Behörden in unterschiedlicher technischer Art und Weise übermittelt werden, sofern die Behörde dazu in der Lage ist und dies auch entsprechend publiziert (im Detail siehe § 13 Abs. 1 AVG).

Im Rahmen der E-Government Kommunikationsarchitektur wurde die Übergabe elektronischer Anbringen an eine elektronische Eingangsstelle geregelt (im Detail siehe [\[Abschlussdialog\]\)](#page-13-0) - unabhängig davon, ob die Eingangsdaten vom behördeneigenen Formularservice oder einer "fremden" Stelle an die elektronische Eingangsstelle übergeben werden. Als Output wird in der elektronischen Eingangsstelle ein XML-Record erzeugt, der der Struktur von xml-eingangsprotokoll entsprechen soll.

Dieser XML-Record wird in erster Linie an ein Fachinformationssystem oder einen ELAK übergeben, kann jedoch in weiterer Folge auch zur Langzeitarchivierung oder zur Übermittlung an entfernte Systeme verwendet werden. Durch die angebrachten Signaturen ist eine langfristige Nachvollziehbarkeit gegeben. Mithilfe der Standardisierung der XML-Struktur ist es möglich, die Entwicklungskosten für die Implementierung von Schnittstellen minimal zu halten. Auch bei der Weiterleitung von Anbringen an unterschiedliche Stellen ergibt sich durch die Standardisierung ein enormer Vorteil.

Durch die Vielfalt der Anwendungen ist es nicht möglich, einen Standard für jedes Verfahren zu erstellen. XML-eingangsprotokoll sammelt jene Daten, die bei jedem Verfahren anfallen (elektronischerEingang) und beschreibt die Kopplung der eingelangten Eingaben (EingangsDaten) mit den von der Behörde ergänzten Daten (EingangsProtokoll sowie VerwaltungsInterneDaten).

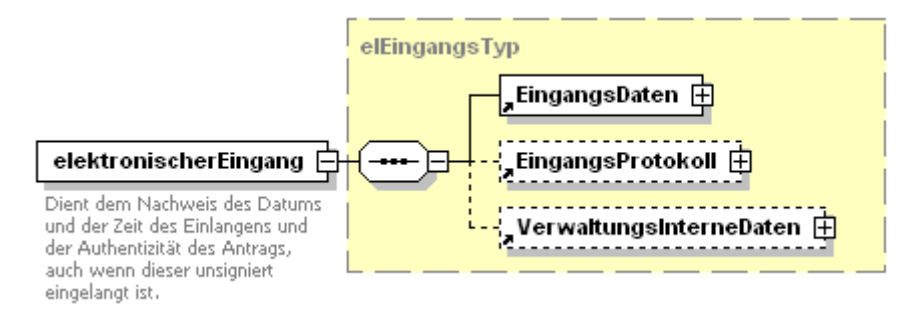

Durch dieses Konzept können verfahrensspezifische Formulardaten formfrei eingebunden werden. Für verschiedene Verfahrensgruppen macht es jedoch Sinn, Vorlagen zu definieren, die für spezifische Verfahren wiederum als Schema ausgeformt und eingebunden werden können (siehe auch Abschnitt [\(2.1.1\)](#page-4-0)).

In der vorliegenden Erläuterung wird auf das XML-Schema XML-eingangsprotokoll eingegangen und es werden die verwendeten Strukturen erklärt. Als Vorlage zur Erstelllung dieser Erklärung dient das Dokument [\[Abschlussdialog\]](#page-13-0), im Besonderen das Kapitel 2.2.

### **(2) XML-Struktur**

Im hier beschriebenen Schema werden zusätzliche Schemata importiert. Hier eine Aufstellung der importierten Schemata und ihrer Zielnamensraum-URIs.:

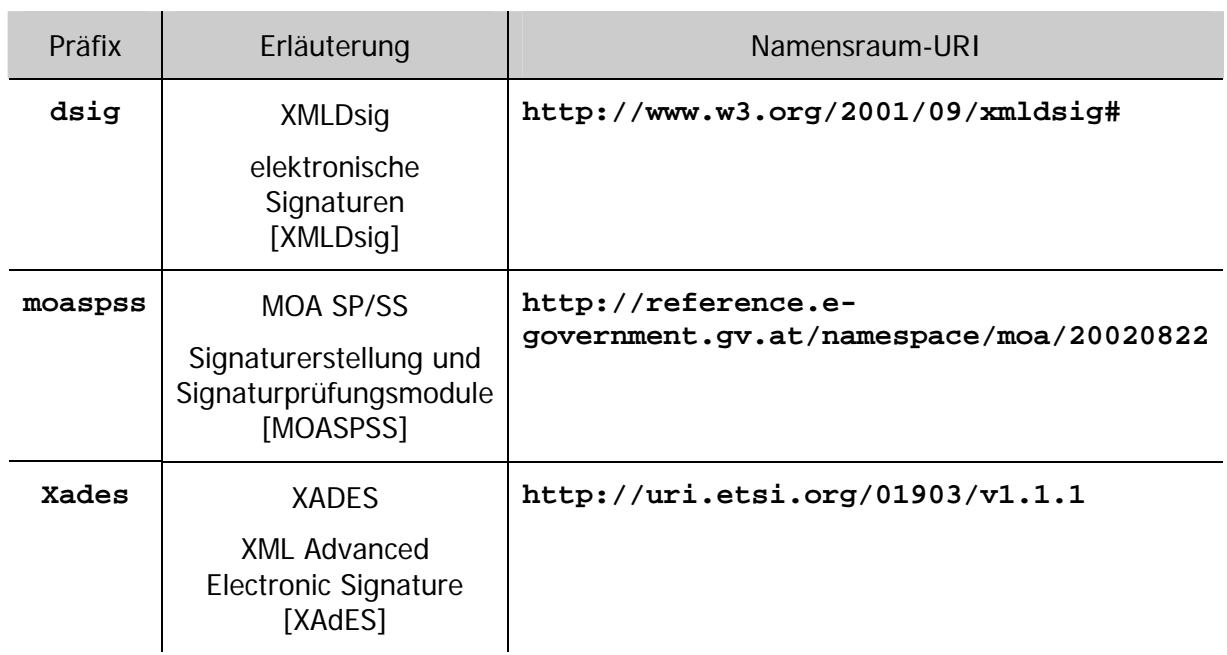

Für Details die oben angeführten Standards betreffend sei auf die im Anhang referenzierten Detailspezifikationen verwiesen.

### **(2.1) elektronischerEingang – Element**

Wie bereits unter [\(1\)](#page-2-0) erwähnt, wird als Toplevel-Element das Element elektronischerEingang verwendet. Es kapselt die darunter liegenden Detailelemente wie folgt:

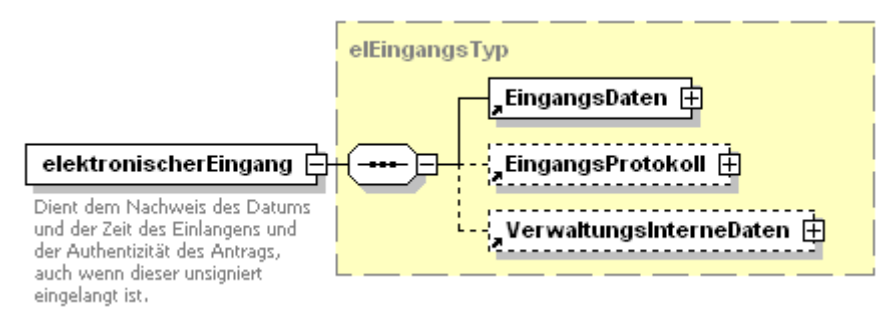

![](_page_3_Picture_139.jpeg)

In einer Anwendung, beispielsweise in einem Formular, werden Daten eingegeben, die in weiterer Folge an einen Empfänger geschickt werden sollen. Zu diesem Zeipunkt wird in der Anwendung das Element EingangsDaten mit den eingegeben Daten befüllt. Wenn möglich bzw. notwendig werden weitere Informationen, die verwaltungsintern benötigt werden (bPKs, interne Beilagen, Datenbankschlüssel, Prozssdaten, usw.), in dem Element VerwaltungsInterneDaten gespeichert und an den Empfänger geschickt. Wenn der Absender auf den Send-Button gedrückt hat (d.h. das Anbringen wird eingereicht), werden im Element EingangsProtokoll die entsprechenden Daten ergänzt.

Danach wird dem Empfänger bzw. dem Fachinformationssystem der elektronische Eingang mit allen Elementen von elektronischerEingang übermittelt. Der Absender erhält als Bestätigung die Elemente EingangsDaten und EingangsProtokoll (ohne das Element VerwaltungsInterneDaten) zurückt.

![](_page_4_Picture_208.jpeg)

#### **(2.1.1) EingangsDaten – Element**

<span id="page-4-0"></span>![](_page_4_Picture_5.jpeg)

Das Element EingangsDaten ist ein Container-Element, das ein beliebiges Element aus einem anderen Namenssraum als dem Zielnamensraum von xml-eingangsprotokoll kapselt. In der Regel sollte dies das Wurzelelement einer speziellen normierten XML-Anwendung sein. Entsprechende XML-Spezifikationen sind derzeit in Ausarbeitung.

Eingaben (Anträge, Aufträge, Gesuche, Anzeigen, Beschwerden, sonstige Mitteilungen, o.ä.) an eine Behörde beinhalten meist folgende Elemente (für Anträge siehe [Abschlussdialog]):

- **Antragsteller**
- Empfänger,
- verfahrensspezifische Daten,
- Zahlungsinformation
- Beilagen,
- Signaturen.

#### <span id="page-5-0"></span>**(2.1.2) EingangsProtkoll – Element**

Das Eingangsprotokoll dient als Nachweis des (authentischen) Eingangs des Antrages, sowie als Basis für die Erstellung der Eingangsbestätigung.

Durch das Element HashValueEingangsDaten und der nachfolgenden digitalen Signatur kann die Kopplung der Eingangsdaten mit dem Eingangsprokoll bzw. –bericht erreicht werden.

![](_page_5_Figure_4.jpeg)

![](_page_5_Picture_100.jpeg)

![](_page_6_Picture_124.jpeg)

#### <span id="page-6-0"></span>**(2.1.2.1) DigitaleSignatur – Element**

Das Eingangsprotokolll kann mittels digitaler Signatur von der Behörde an den Antragsteller retourniert werden, damit dieser nachprüfen kann, ob sein Antrag ordnungsgemäß bei der Behörde angekommen ist. Weiters (wenn erforderlich) kann der Antrag auch mit einem Zeitstempel versehen werden.

![](_page_6_Figure_4.jpeg)

![](_page_6_Picture_125.jpeg)

![](_page_7_Picture_127.jpeg)

#### <span id="page-7-0"></span>**(2.1.3) VerwaltungsInterneDaten – Element**

Verwaltungsinterne Daten werden dem Antragsteller nicht zurückgesandt und befinden sich daher in einem vom Antrag abgekoppelten Element. Es besteht aus folgenden Einzelelementen:

![](_page_7_Figure_4.jpeg)

![](_page_7_Picture_128.jpeg)

![](_page_8_Picture_135.jpeg)

#### <span id="page-8-0"></span>**(2.1.3.1) bPk – Element**

Im Laufe der Abarbeitung eines Antrags kann es nötig sein, dass mehrere bPKs berechnet werden müssen, um der Fachapplikation Zugang zu Daten zu gewähren, die in öffentlichen Registern stehen. Diese bPKs können in dem angeführten Element abgelegt werden.

Bei natürlichen Personen wird an dieser Stelle das, mit dem öffentlichen Schlüssel der zugehörigen Fachapplikation verschlüsselte, bPK abgespeichert. Bei nicht natürlichen Personen ist keine Verschlüsselung notwendig.

![](_page_8_Figure_5.jpeg)

![](_page_8_Picture_136.jpeg)

#### <span id="page-8-1"></span>**(2.1.3.2) interneBeilagen – Element**

Müssen Beilagen von einem behördlichen Dokumentenregister abgefragt werden, so ist vorzusehen, die dafür nötigen Daten bereitzustellen. In diesem Element liegen die für einen Zugriff benötigten Elemente.

![](_page_9_Figure_1.jpeg)

![](_page_9_Picture_120.jpeg)

### **(3) Send/Validate**

Bei der Kopplung von fremden Fachapplikationen bzw. fremden Formularen mit einem Fachinformationssystem wird empfohlen das Transaktionsverhalten inkl. Fehlerbehandlung und die Darstellung der Formularinhalte folgendermaßen zu verwenden.

![](_page_9_Figure_5.jpeg)

Die Fachapplikation muss in der Lage sein ein XML-Dokument auf die inhaltliche Korrektheit zu prüfen. Das XML wird dabei immer syntaktisch und wenn möglich auch semantisch überprüft. Im Fehlerfall muss das XML-Dokument inklusive der Fehlermeldungen und dem jeweiligen XPATH zu dem betroffenen Element an das anfragende System zurückgeschickt werden. Wenn kein Fehler auftritt muss gewährleistet werden, dass das Dokument in diesem Zustand zu einem späteren Zeitpunkt angenommen werden kann. (Ausnahme: nicht Verfügbarkeit der Fachapplikation)

Für den Fall, dass der Antrag mit einem eigenen Layout, z.B. der eigenen Organisation, angezeigt werden soll, kann in der Fachapplikation das XML-Dokument um ein Stylesheet ergänzt werden. Das anfragende System muss in diesem Fall das erhaltene XSL zur weiteren Anzeige verwenden.

Wenn das XML/XSL nach der Kontrollanzeige an die Fachapplikation gesendet wird, wird das XML/XSL um das Eingangsprotokoll erweitert und danach an das anfragende System zurückgeschickt.

#### **Beispiel zur Verwendung verschiedener Darstellungen:**

Bei der Gewerbeanmeldung könnte die Fachapplikation einer Bezirkshauptmannschaft eines Bundeslandes zwei Schnittstellen zur Annahme von Anträgen anbieten:

- Eine Schnittstelle wird für das landeseigene Formular zugänglich gemacht: In diesem Fall wird immer das Layout (XSL) des eigenen Formularservers verwendet.
- Eine weitere Schnittstelle wird zu einer Partnerorganisation (z.B. WKO) geöffnet: In diesem Fall könnte die Applikation der Partnerorganisation mehrere Fachapplikationen verschiedener Bundesländer bedienen und das jeweilige Layout der unterschiedlichen Bundesländer zur Darstellung heranziehen ohne die verschiedenen Dartstellungen (XSL) selbst zu warten.

Um Send/Validate umzusetzen wurde das Element VerwaltungsInterneDaten um zwei optionale Elemente Stylesheet und Fehler erweitert, die folgendermaßen aufgebaut sind:

### <span id="page-10-0"></span>**(3.1.1) Stylesheet**

Wenn ein anderes als das Standardlayout verwendet werden soll, kann das Stylesheet hier eingefügt und muss dann für die Anzeige verwendet werden.

![](_page_10_Figure_10.jpeg)

![](_page_10_Picture_140.jpeg)

#### <span id="page-10-1"></span>**(3.1.2) Fehler**

Wenn im XML-Dokument inhaltliche Fehler aufgetreten sind, wird unter dem Element Fehler die Fehlermeldung als Text übergeben und im Element XPATH der dazugehörige XPATH-Ausdruck zu dem Element in dem der Fehler aufgetreten ist eingefügt.

![](_page_11_Figure_1.jpeg)

![](_page_11_Picture_35.jpeg)

# **(4) Änderungsprotokoll**

![](_page_12_Picture_159.jpeg)

### **(5) Referenzen**

#### <span id="page-13-0"></span> **[Abschlussdialog]**

Koch Franz, Wimmer Maria: Elektronische Übermittlung von Anbringen: Abschlussdialog; sg-ad 1.0.0 vom 20050309, [http://reference.e-government.gv.at.](http://reference.e-government.gv.at/)

#### **[PersonData2]**

Naber Larissa: XML-Spezifikation der Personen-Daten-Struktur; Abgerufen aus dem World Wide Web am 29.06.2004 unter [http://reference.e-government.gv.at](http://reference.e-government.gv.at/)

#### <span id="page-13-1"></span>**[XMLDsig]**

Donald Eastlake, Joseph Reagle und David Solo: XML-Signature Syntax and Processing, W3C Recommendation Februar 2002, Abgerufen aus dem World Wide Web am 06.09.2004 unter [http://www.w3c.org/TR/2002/REC-xmldsig-core-](http://www.w3c.org/TR/2002/REC-xmldsig-core-20020212/)[20020212/](http://www.w3c.org/TR/2002/REC-xmldsig-core-20020212/)

#### <span id="page-13-3"></span>**[XAdES]**

Juan Carlos Cruellas, Gregor Karlinger, Denis Pinkas, John Ross: XML Advanced Electronic Signatures (XadES), W3C Recommendation Februar 2002, Abgerufen aus dem World Wide Web am 20.04.2005 unter [http://www.w3c.org/TR/2002/REC](http://www.w3c.org/TR/2002/REC-xmldsig-core-20020212/)[xmldsig-core-20020212/](http://www.w3c.org/TR/2002/REC-xmldsig-core-20020212/)

#### <span id="page-13-2"></span>**[MOASPSS]**

Rudolf Schamberger: Module für Online Applikationen - Signaturprüfung und Signaturerstellung, Abgerufen aus dem World Wide Web am 20.04.2005 unter [http://www.cio.gv.at/onlineservices/basicmodules/moa/specification/MOA-SPSS-](http://www.cio.gv.at/onlineservices/basicmodules/moa/specification/MOA-SPSS-1.1_20030630.pdf)[1.1\\_20030630.pdf](http://www.cio.gv.at/onlineservices/basicmodules/moa/specification/MOA-SPSS-1.1_20030630.pdf)